# **Povera Rosella!**

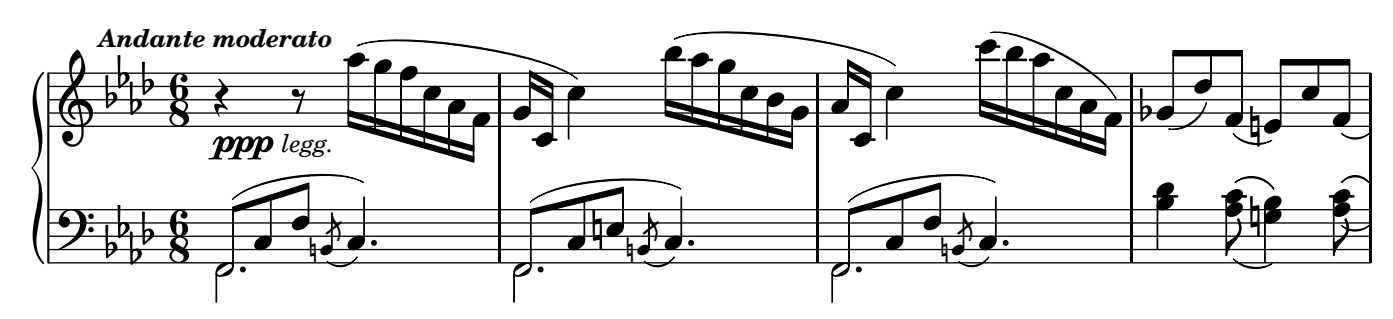

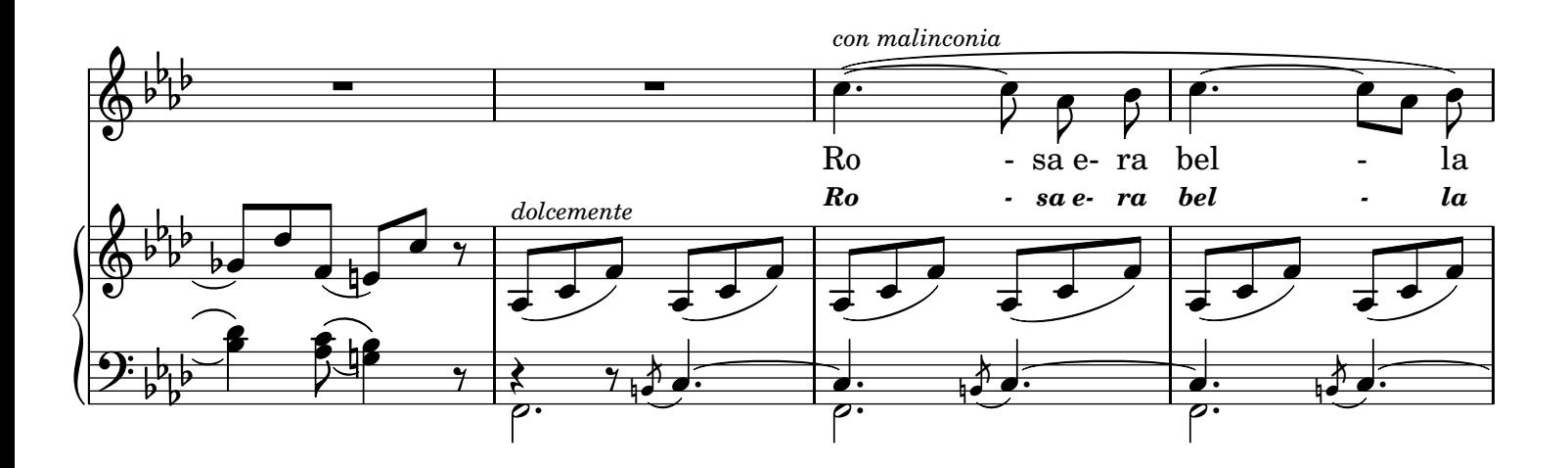

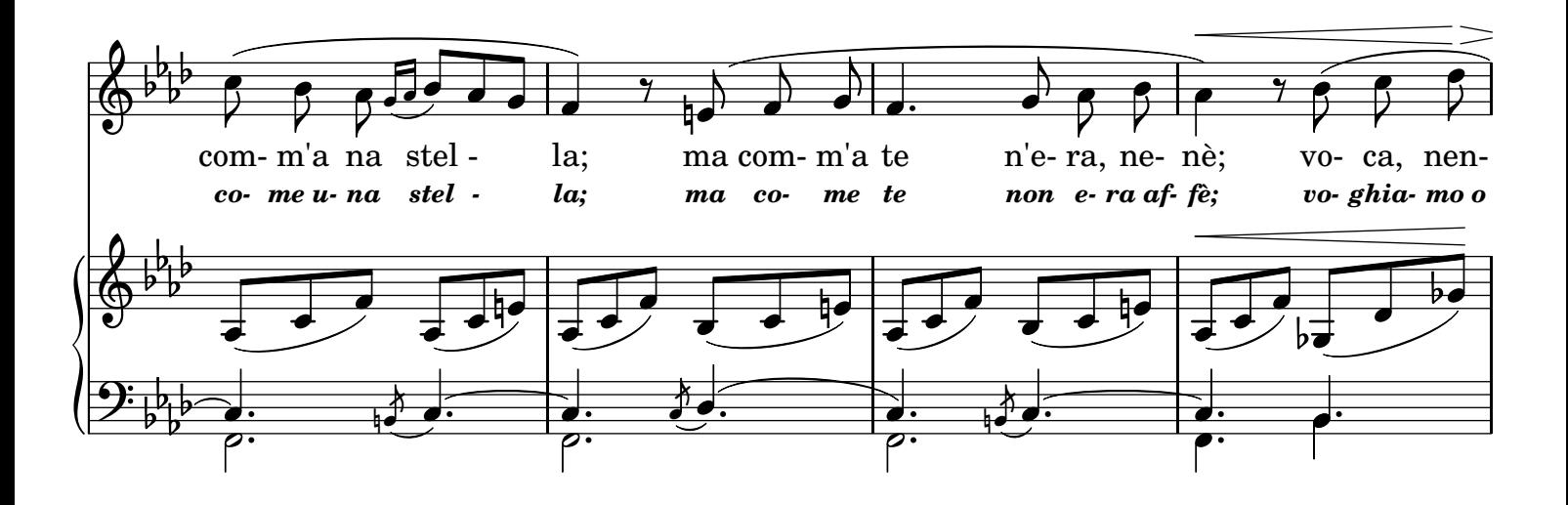

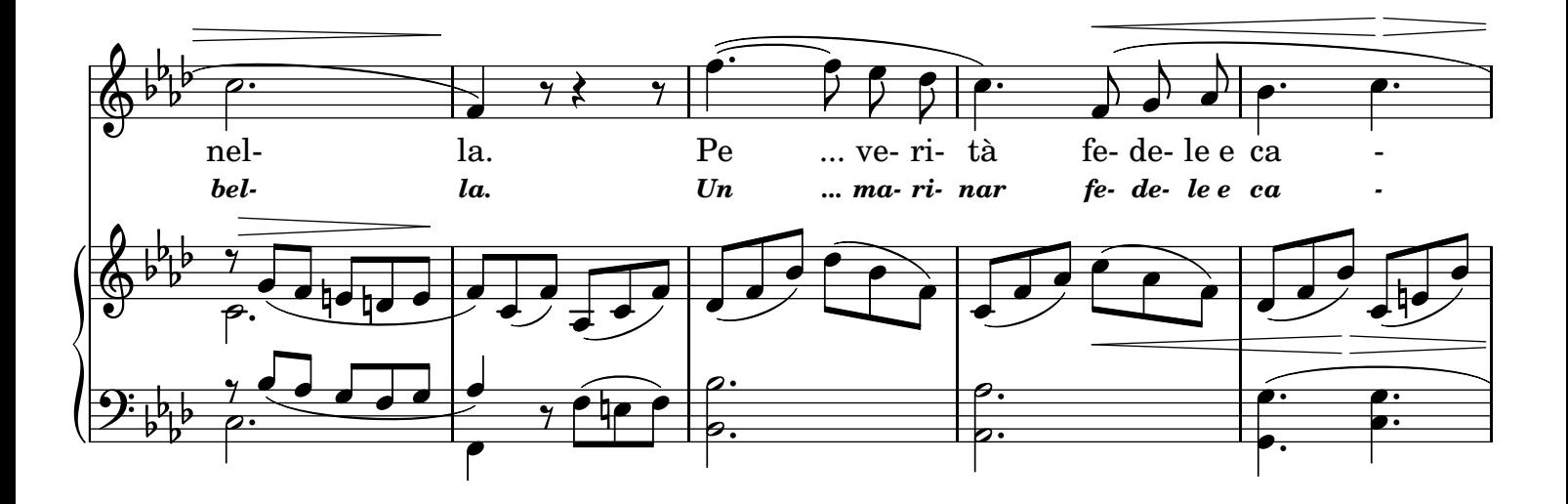

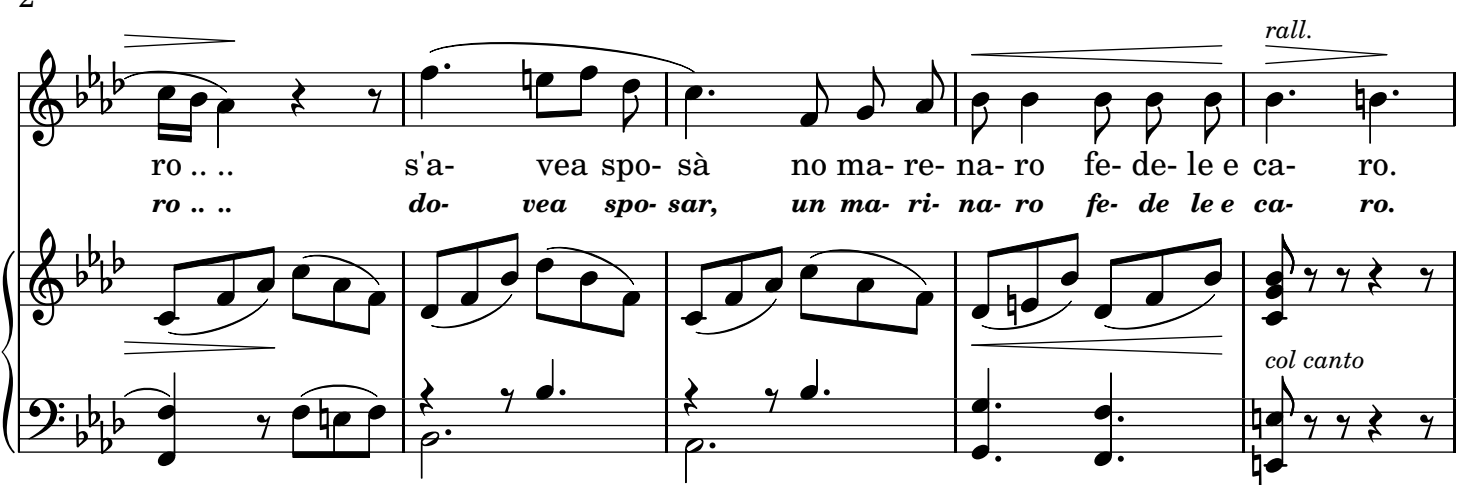

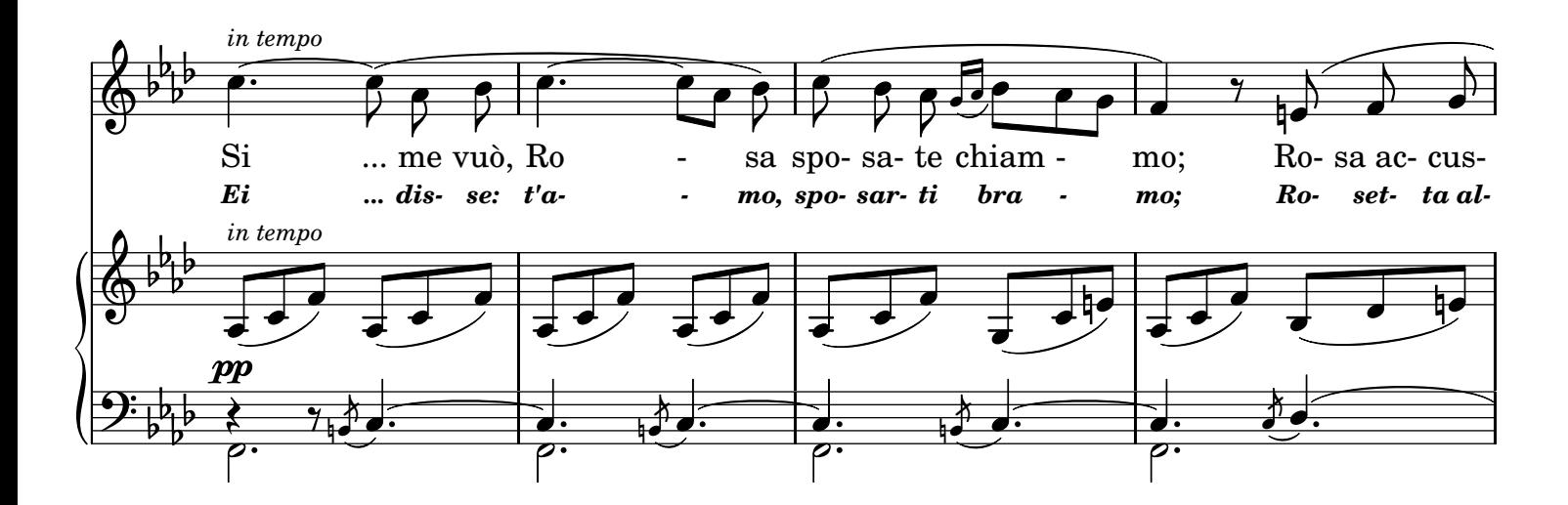

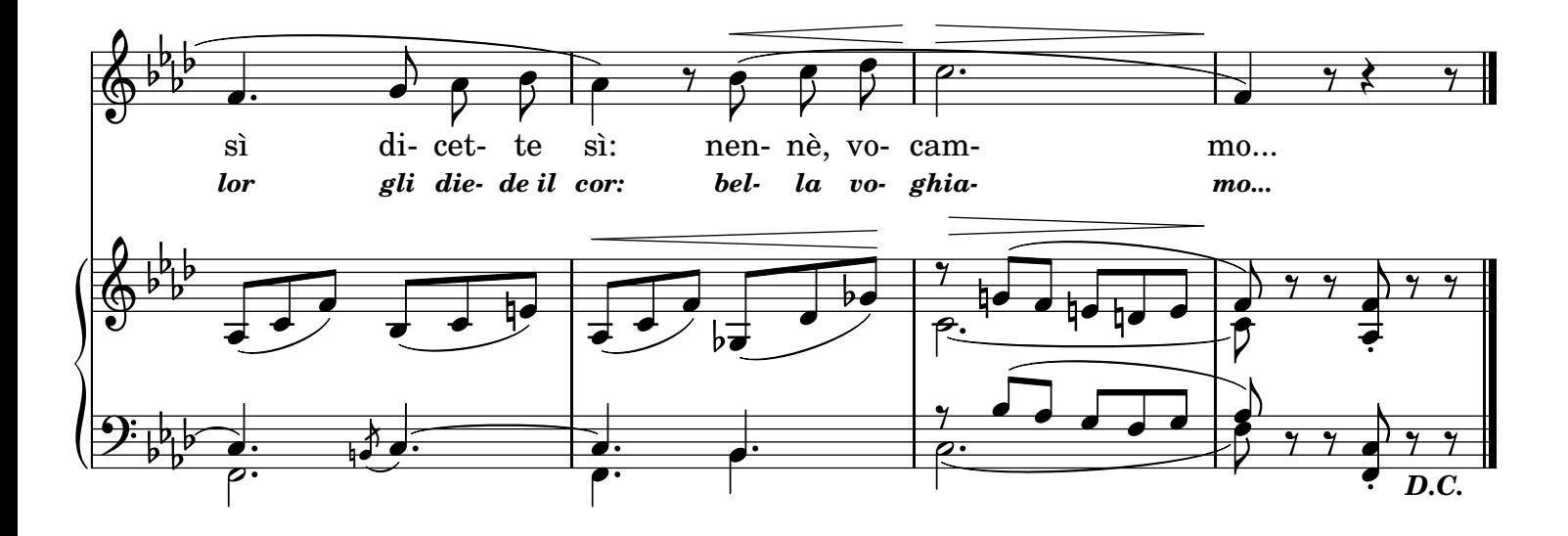

#### 2.

Ma stammatina - a la marina Pecchè, pecchè - Rosa non c'è Alla marina? Chi chiagne ccà, - chi se dispera, Pe la trovà - non nc'è manera, Non nc'è manera. Trova Rosella - no, chella stella Sparì non po', - non more, no Chella nennella!

### 3.

Lo nammurato - st'addulurato, E' pazzo già, - n'ave che fà Lo sconsolato. Steva a piscà - muorto de chiante Ma comme va - non va cchiù nnante? Rezza pesante! Tira e che tira? - chiagne e suspira: Là dinto là - Rosa nce sta... Che buò tirà...

#### TRADUZIONE ITALIANA *2.*

*Questa mattina - alla marina Perchè, perchè - Rosa non v'è Alla marina? Di qua, di là - non si sa nulla, Nulla si sa - della fanciulla Non si sa nulla. Cerchiam la bella: - no, quella stella Sparir non può: - non muore, no Rosetta bella!*

## *3.*

*L'innamorato - è disperato, E' pazzo già: - come farà Lo sventurato? La rete ha in mar, - ma con gran pena La può tirar; - la rete è piena, La rete è piena. Tira e che tira? - piange e sospira: Rosa v'è là... - che far dovrà? Tirar non sa...*